## Application for specialist endorsement from Victorian veterinary practitioner

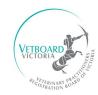

**Veterinary Practitioners Registration Board of Victoria** 

| Victorian registration number                                                                                                    |          |                                                                                                    |
|----------------------------------------------------------------------------------------------------|----------|----------------------------------------------------------------------------------------------------|
| → Your personal details                                                                                                    |          |                                                                                                    |
| Title                                                                                                    | e.g., Dr | Full name                                                                                                    |
| Date of birth                                                                                                    |          |                                                                                                    |
| Email                                                                                                    |          |                                                                                                    |
| Mobile phone                                                                                                    |          |                                                                                                    |
| Current residential address                                                                                                    |          |                                                                                                    |
| Current postal address (write <i>As above</i> if same as residential address)                                                                                                    |          |                                                                                                    |
| → Veterinary specialty in which you wish to be endorsed                                                                                                    |          |                                                                                                    |
| Specialist category                                                                                                    |          |                                                                                                    |
| AVBC recommendation                                                                                                    |          | <ul> <li>□ The Advisory Committee on the Registration of Veterinary Specialists (ACRVS) has assessed my qualifications and recommended me for specialist registration in my speciality.</li> <li>□ I attach the letter of recommendation from the ACVRS to this application.</li> <li>Qualifications not assessed? Before you apply for veterinary specialist registration with the Vet Board, you must have your post-graduate qualifications, training and experience assessed by the ACRVS. More information: <a href="https://avbc.asn.au/for-veterinarians/veterinary-specialist-assessment/#">https://avbc.asn.au/for-veterinarians/veterinary-specialist-assessment/#</a></li> </ul> |
| <b>→</b> Declaration and signature                                                                                                    |          |                                                                                                    |
| I declare that I am the person named in this application and the information in this application is true and correct.                                                                                |          |                                                                                                    |
| Signature                                                                                                    |          |                                                                                                    |
| Date                                                                                                    |          |                                                                                                    |
| RETURNING THIS FORM AND NEXT STEPS                                                                                                    |          |                                                                                                    |
| Please scan and email the completed signed form and supporting documents (as high-quality PDF scans) to <a href="mailto:communications@vetboard.vic.gov.au">communications@vetboard.vic.gov.au</a> . |          |                                                                                                    |

Board staff will advise you of the next steps in the process after we receive your application. We will also email you a link to pay your specialist endorsement fees online. **More information on fees**: <a href="https://www.vetboard.vic.gov.au/VPRBV/Vets/FeeSchedule/VPRBV/Vets/FeeSchedule.aspx">www.vetboard.vic.gov.au/VPRBV/Vets/FeeSchedule/VPRBV/Vets/FeeSchedule.aspx</a>